# **Avoiding Monoliths**

DjangoCon EU 2015

Hanna Kollo

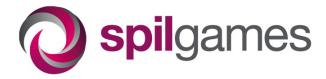

#### About me

- Hanna Kollo
  - Software engineer at Spilgames
- Github
  - https://github.com/spil-hanna
- Twitter
  - https://twitter.com/hannakollo
- Blog
  - http://harbour77.eu/

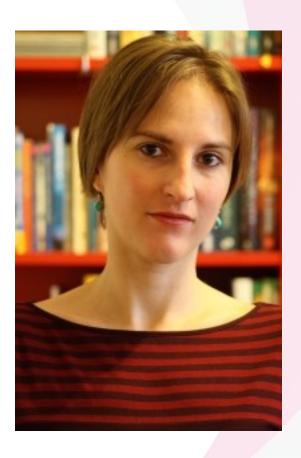

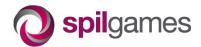

#### **About SpilGames**

- Casual gaming
- 125 million monthly active users
- ~40 websites
- www.gamesgames.com

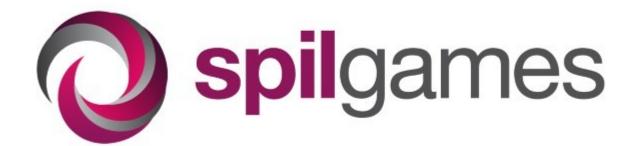

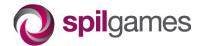

### Python and Django @ SpilGames

- Service oriented architecture
  - Load-sensitive components in Erlang
  - Some components in Python
- Internal tools
  - Most of them in Python / Django
  - Business-driven applications
    - Changing requirements
    - A challenge to keep the code clean

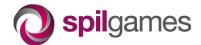

#### Monoliths & Django

- Django
  - project
  - apps
- monolith=no modularity
  - one app
  - models, views, html templates
  - Spaghetti code: everything connected to everything

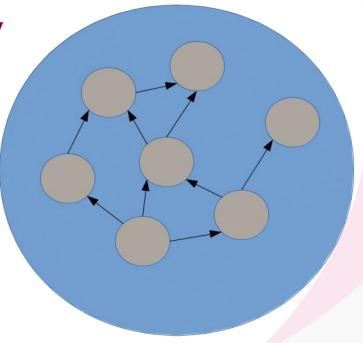

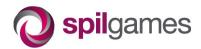

#### Monoliths (cont)

- Monoliths are bad!
  - Opposite of modularity
- Hard
  - Hard to understand
  - Hard to make changes
  - Hard to decide what impacts what
  - Hard to reuse
- Avoiding them
  - The story of the publishing project

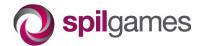

## Publishing project (1st iter)

- First iteration
  - Design a modular structure upfront
  - Many small apps
    - Few models in one app

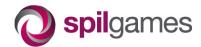

## Publishing project (1st iter)

First iteration

Design a modular structure upfront

Many small apps

Few models in one app

No monolith

But...

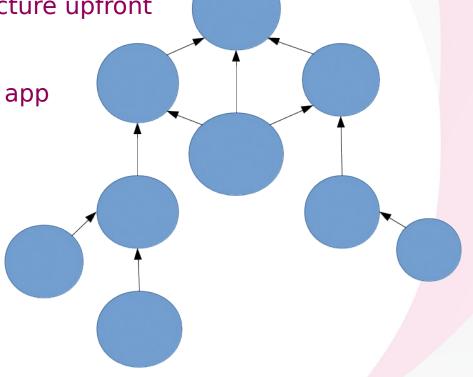

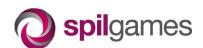

## Publishing project (2<sup>nd</sup> iter)

- Start with one app
  - Get it to a stable point (minimum viable product)
- Add more apps
  - One by one
  - Consider major refactoring

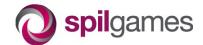

## Publishing project (2<sup>nd</sup> iter)

- Start with one app
  - Get it to a stable point (minimum viable product)
- Add more apps
  - One by one
  - Consider major refactoring
- Few large apps
  - Many models in one app
  - Tree-like structure of dependencies

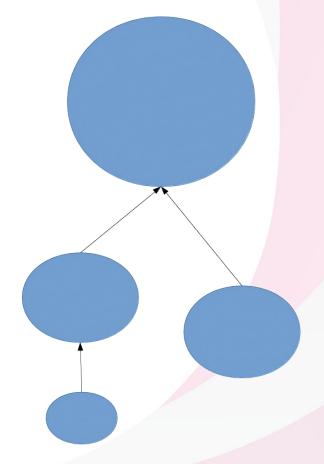

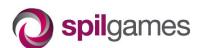

#### **Transition**

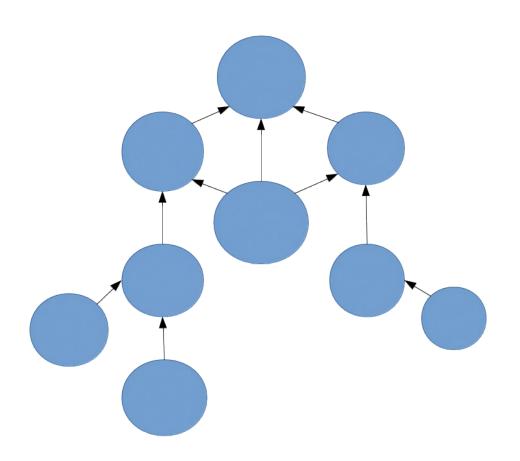

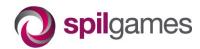

#### **Transition**

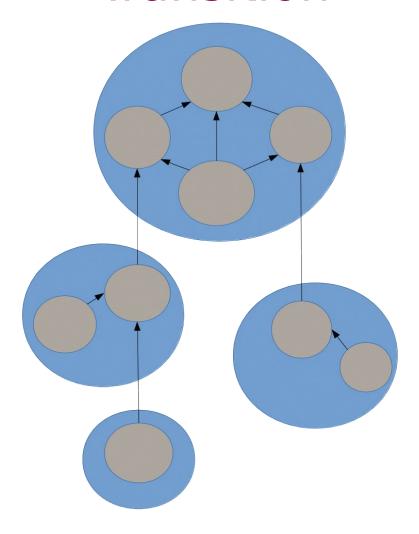

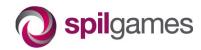

#### **Transition**

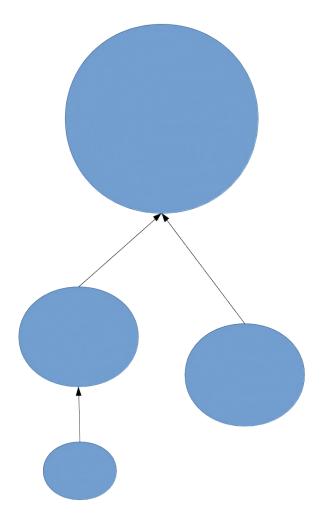

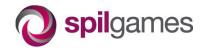

#### Why is it better

- No monolith
  - No spaghetti code
  - Facilitates growth
- Main structural difference
  - 1<sup>st</sup> iter: Few models in many apps
  - 2<sup>nd</sup> iter: Many models in few app
- Driving force when adding code
  - Business logic
- Problems with the size?

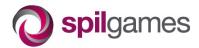

#### Structure within the app

- Where to put business logic?
  - Common practice: Model managers
  - Our practice: Services layer
- Services
  - Business logic... is not only about data
  - Examples
    - export some data somewhere
    - send notification emails
    - "HAL, open the pod bay doors"
  - Easier to unit-test

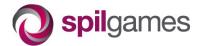

#### Using services

```
from models import PodBayDoor
from services import HAL
def view1(request):
    # read object directly
    door = PodBayDoor.objects.get(pk=1)
    # read object through service
    info = HAL.check state(door)
    # update object through service
    if request.method == 'POST':
        HAL.open(door)
```

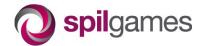

#### Summary

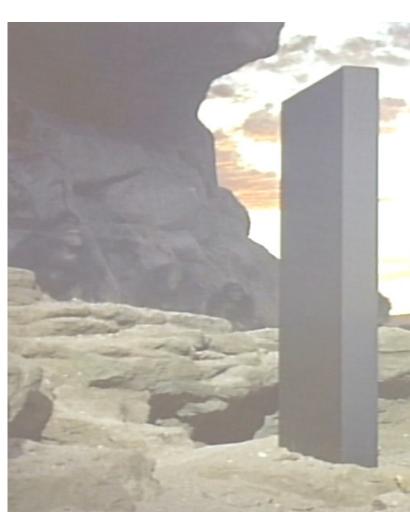

- Two options
  - Few apps with many models ← better
  - Many apps with few models
- Start with one app
  - grow into a tree-like structure of apps
- Services layer
  - For business logic

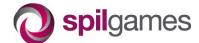